```
doOnCompletely { result \rightarrowcontinuation.resume(Unit)
  \mathcal{F}\mathcal{F}
```
90 ※ 深入理解 Kotlin 协程

join 的实现与 delay 如出一辙。

实际上, join 等待协程执行时还有第3种情况。join 本身也是一个挂起函数, 因此 多路 必须在其他协程中调用,如果它所在的协程 (注意,并非被等待的协程) 取消, 那 么 join 会立即抛出 CancellationException 来响应取消。这一点我们会在 5.5 节继续 对 ioin 函数的实现进行完善。

## 5.3.4 有返回值的 async

现在我们已经知道如何启动协程并等待协程执行完成,不过很多时候我们更想拿到协 程的返回值, 因此我们基于 Job 再定义一个接口 Deferred, 如代码清单 5-21 所示。

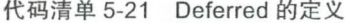

```
interface Deferred<T>: Job {
  suspend fun await(): T
\uparrow
```
这里多了一个泛型参数 T. T表示返回值类型, 通过它的 await 函数也可以拿到这个 返回值。因此 await 的作用主要有:

□ 在协程已经执行完成时, 立即返回协程的结果: 如果协程异常结束, 则抛出该 异常。

□ 如果协程尚未完成, 则挂起直到协程执行完成, 这一点与 join 类似。

我们定义一个 DeferredCoroutine 类来实现这个接口,如代码清单 5-22 所示。

代码清单 5-22 DeferredCoroutine 的实现

```
class DeferredCoroutine<T>(context: CoroutineContext)
 : AbstractCoroutine<T>(context), Deferred<T> {
 override suspend fun await(): T \nmidval currentState = state.get()
    return when (currentState) {
      is CoroutineState. Incomplete,
     is CoroutineState.Cancelling \rightarrow awaitSuspend()
      is CoroutineState.Complete<*>\rightarrow {
        currentState.exception ?. let { throw it }
```